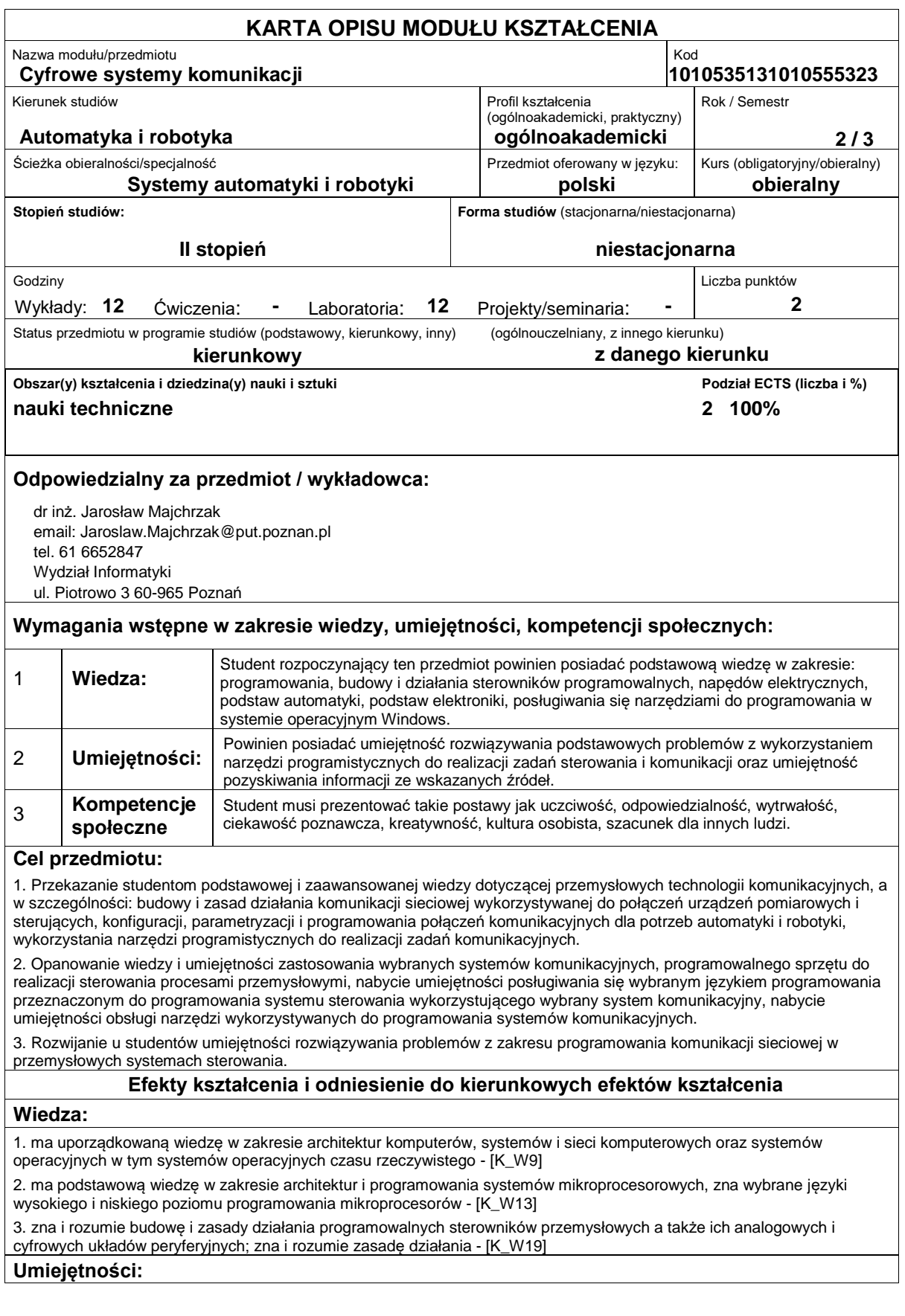

1. potrafi dobrać i zintegrować elementy specjalizowanego systemu pomiarowo-sterującego w tym: jednostkę sterującą, układ wykonawczy, układ pomiarowy oraz moduły peryferyjne i komunikacyjne - [K\_U13]

2. potrafi skonstruować algorytm dla prostego zadania inżynierskiego oraz zaimplementować, przetestować i uruchomić go w wybranym środowisku programistycznym na komputerze - [K\_U26]

3. potrafi zaprojektować i zrealizować lokalną sieć teleinformatyczną (w tym przemysłową) przez dobór i konfigurację elementów i urządzeń komunikacyjnych (przewodowych i bezprzewodowych) - [K\_U28]

#### **Kompetencje społeczne:**

1. posiada świadomość konieczności profesjonalnego podejścia do zagadnień technicznych, skrupulatnego zapoznania się z dokumentacją oraz warunkami środowiskowymi, w których urządzenia i ich elementy mogą funkcjonować - [K\_K4]

## **Sposoby sprawdzenia efektów kształcenia**

Ocena formująca:

a) w zakresie wykładów:

? na podstawie odpowiedzi na pytania dotyczące materiału omówionego na poprzednich wykładach,

- b) w zakresie laboratoriów / ćwiczeń:
- ? na podstawie oceny bieżącego postępu realizacji zadań,

Ocena podsumowująca:

a) w zakresie wykładów weryfikowanie założonych efektów kształcenia realizowane jest przez:

? ocenę wiedzy i umiejętności wykazanych na kolokwium o charakterze teoretycznym i praktycznym

b) w zakresie laboratoriów weryfikowanie założonych efektów kształcenia realizowane jest przez:

? ocenę wiedzy przyswojonej przez studenta do poszczególnych sesji zajęć laboratoryjnych (sprawdzian ?wejściowy") oraz ocenę umiejętności związanych z realizacją ćwiczeń laboratoryjnych,

? ocenę wykonania zadania przewidzianego programem ćwiczeń laboratoryjnych,

? ocenę sprawozdania uwzględniającego specyfikę zadania, jego projekt oraz realizację, a także otrzymane wyniki testów, sprawozdanie przygotowywane częściowo w trakcie zajęć, a częściowo po ich zakończeniu.

### **Treści programowe**

1. Wprowadzenie do zagadnień sieciowej komunikacji przemysłowej: elementy komunikacji w automatyce i robotyce, interfejs komunikacyjny, współdziałanie elementów pomiarowych, sterujących i wykonawczych w systemie rozproszonym, wykorzystanie systemu czasu rzeczywistego w sterowaniu i komunikacji.

2. Przemysłowe sieci komunikacyjne: rodzaje sieci w przemysłowej strukturze komunikacyjnej, cechy sieci przemysłowych, schematy działania sieci, interfejs komunikacyjny sterownika, media transmisyjne wykorzystywane w przemyśle, standardy w komunikacji sieciowej, normatywy.

3. Konfiguracja systemów sieciowych: podstawowe i zawansowane narzędzia konfiguracji sieciowej, zasady konfiguracji sieci komunikacyjnej oraz jej interfejsów, schemat konfiguracyjny sieci i jego realizacja fizyczna, funkcjonalna, sprzętowa i programowa, zgodność elementów sieci.

4. Sieć CAN i jej wykorzystanie: CAN wobec standardowego modelu odniesienia, podstawowe pojęcia i własności sieci CAN, warstwa fizyczna, format i składowe komunikatu, kodowanie komunikatu, arbitraż, detekcja błędów w komunikacji, wymagania czasowe w komunikacji CAN, układy obsługujące interfejs CAN,

5. Profil komunikacyjny CANopen: typy danych i sekwencje przesyłania bitów, modele komunikacyjne w CANopen, katalog-słownik obiektów komunikacyjnych PDO, SDO, SYNCH, TIME, EMCY, NMT, Heartbeat, Node Guarding, profile aplikacyjne CANopen, przykład zastosowania protokołu CANopen do sterowania napędami.

6. Przemysłowy Ethernet: Profinet i Powerlink: protokoły bazowe, schematy działania sieci, kanały komunikacyjne, determinizm - cykle izochroniczne, funkcje warstwy aplikacyjnej dla sieci Powerlink, cykliczna i acykliczna transmisja informacji, przykłady wykorzystania.

Ćwiczenia laboratoryjne są realizowane w 2-3 osobowych zespołach, które wykorzystują 6 stanowisk wyposażonych w skonfigurowany sprzęt komputerowy i komunikacyjny, w narzędzia programistyczne oraz urządzenia z interfejsami komunikacyjnymi. Zadania laboratoryjne polegają na skonfigurowaniu sprzętowym i programowym urządzeń, napisaniu programu obsługującego komunikację, jego uruchomieniu i przetestowaniu aż do osiągnięcia poprawności działania. W ramach jednego ćwiczenia (C) zespół może realizować jedno zadanie (Z) wybrane przez prowadzącego. Program ćwiczeń laboratoryjnych realizowany jest podczas sześciu 2 godzinnych spotkań.

Program ćwiczeń laboratoryjnych:

C1. Identyfikacja ramki komunikacyjnej sieci CAN za pomocą oprogramowania do monitorowania.

C2. Wykorzystanie profilu komunikacyjnego CANopen do konfiguracji i parametryzacji sterownika napędu DC.

C3. Konfiguracja i odczyt danych z sensorów i cyfrowych urządzeń pomiarowych za pomocą połączeń sieciowych.

C4. Identyfikacia sprzetowa zawartości ramki komunikacyjnej w sieci CAN.

C5. Komunikacja wieloprotokołowa ? parametryzacja, diagnostyka i sterowanie napędami magazynu.

C6. Przesyłanie danych procesowych z programu sterownika za pomocą sieci Powerlink.

Metody dydaktyczne:

1. Wykład: prezentacja ilustrowana przykładami podawanymi na tablicy, prezentacje multimedialne.

2. Ćwiczenia laboratoryjne: programowanie zadań i ich uruchomienie na wybranych platformach programowych i sprzętowych oraz testowanie dla zmieniających się parametrów zadań, studium przypadków.

#### **Literatura podstawowa:**

1. Grzejszczyk El., Fryśkowski B., Systemy transmisji danych, WKŁ 2010.

2. Boterenbrood H., CANopen high-level protocol for CAN-bus, NIKHEF, Amsterdam, ver. 3, March 20, 2000

3. Ethernet POWERLINK, Communication Profile Specification, EPSG (Ethernet POWERLINK Standardisation Group) DS 301 V1.2.0, 2013

4. Fall K.R., W. Stevens R., TCP/IP od środka. Protokoły. Wydanie II. Wydawnictwo Helion, Gliwice 2013.

#### **Literatura uzupełniająca:**

1. Krysiak K., Sieci komputerowe. Kompendium. Wydanie II, Wydawnictwo Helion, 2005.

2. Wójtowicz W., ANALIZA ROZWIĄZAŃ SIECI PRZEMYSŁOWYCH O OTWARTYM KODZIE OPARTYCH NA TECHNOLOGII ET-HERNET, Studia Informatica, Vol. 32, No.3A(98), 2011.

#### **Bilans nakładu pracy przeciętnego studenta**

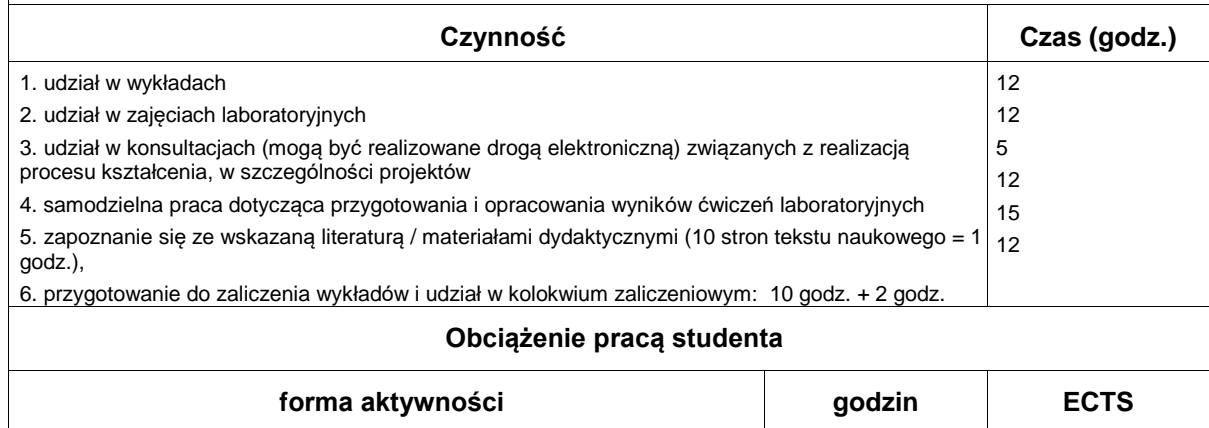

# **Wydział Informatyki**

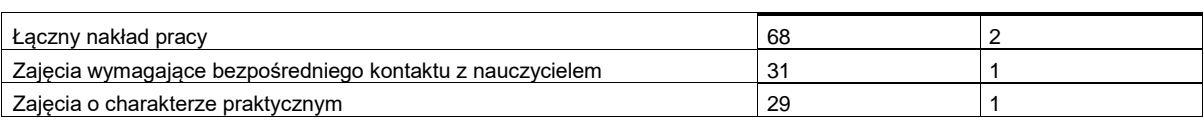